- 13 ISBN 9787113090678
- 10 ISBN 7113090672

出版时间:2008-9

页数:374

版权说明:本站所提供下载的PDF图书仅提供预览和简介以及在线试读,请支持正版图书。

www.tushu000.com

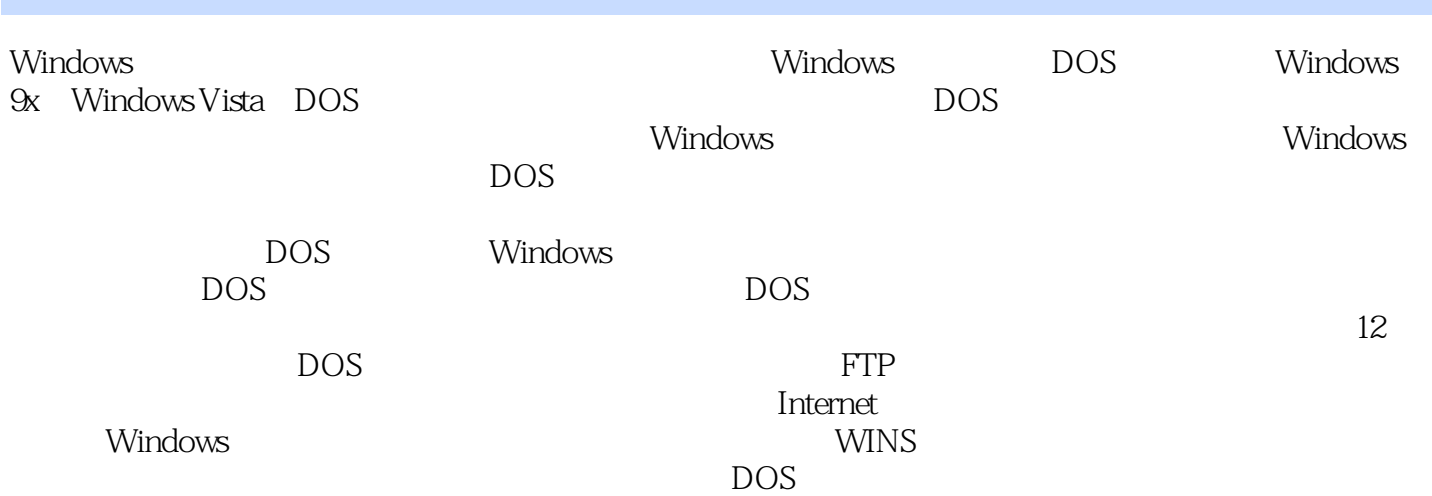

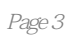

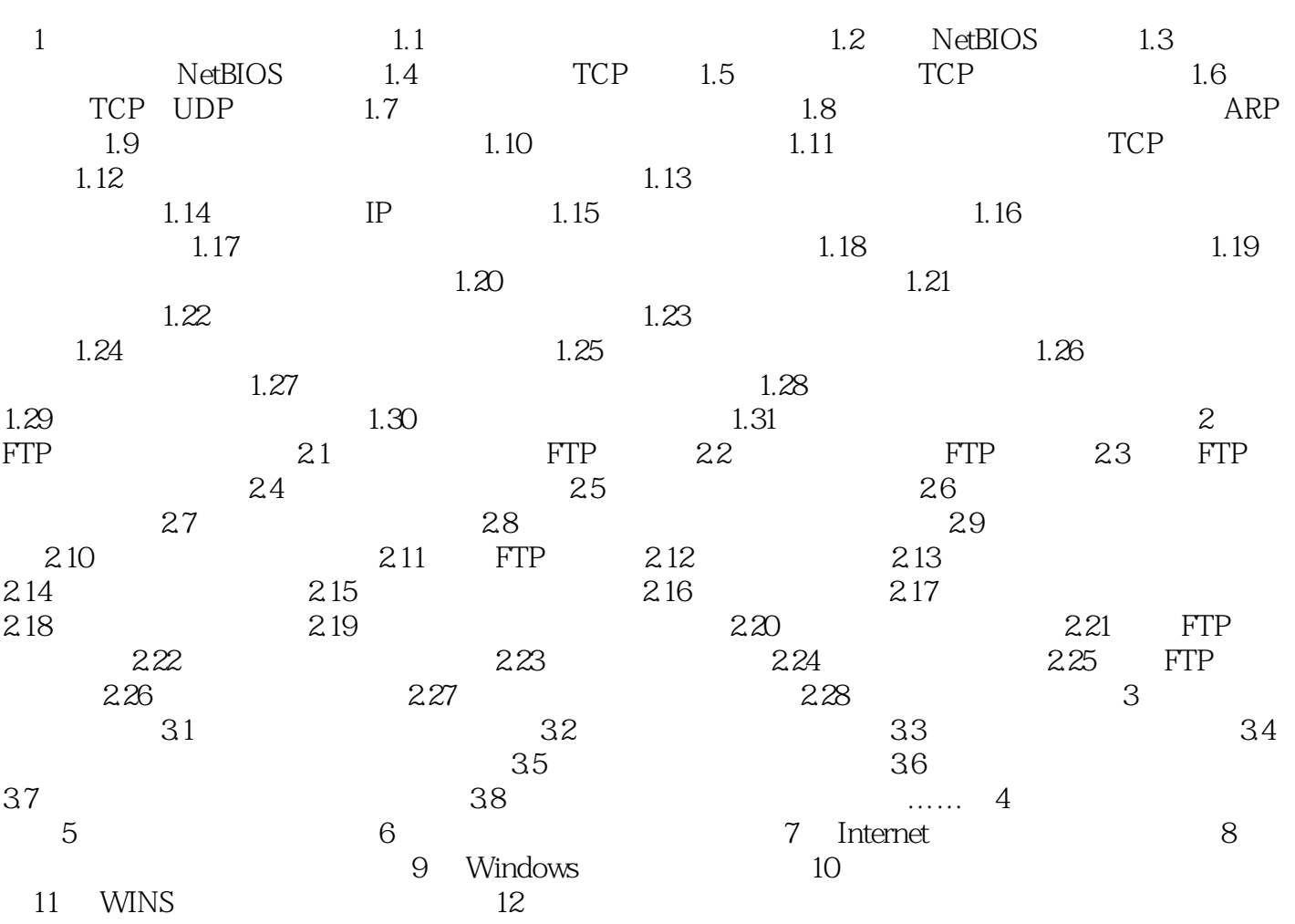

## windows windows the company of the company of the company of the company of the company of the company of the company of the company of the company of the company of the company of the company of the company of the company

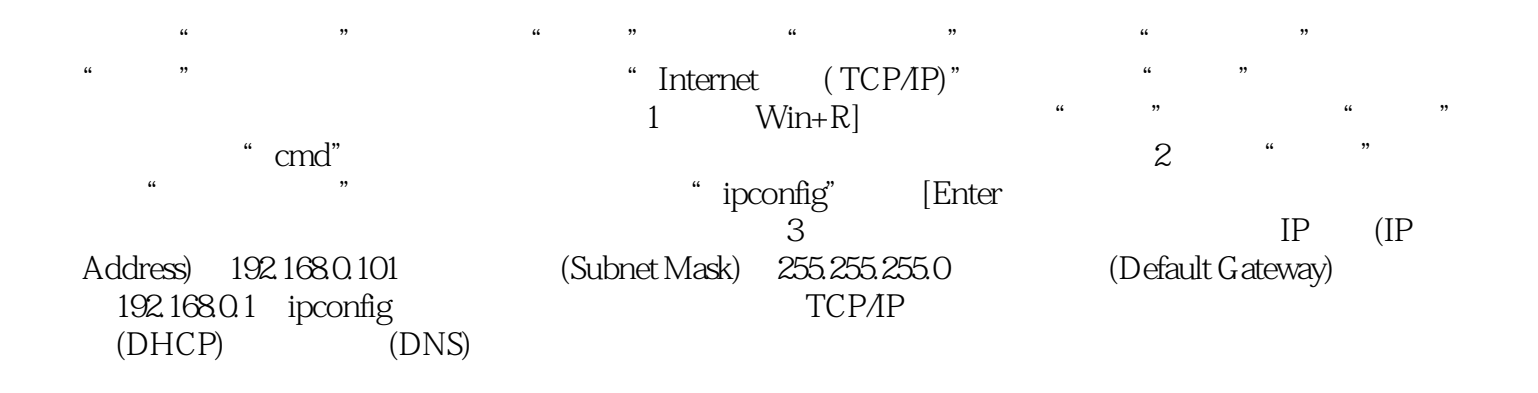

windows

 $DOS$ 

 $1$ 

本站所提供下载的PDF图书仅提供预览和简介,请支持正版图书。

:www.tushu000.com